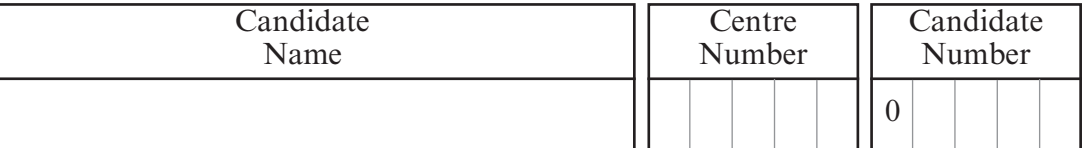

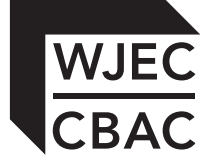

## **GCSE**

251/01

# INFORMATION AND COMMUNICATION TECHNOLOGY (PILOT) PAPER 1

## Foundation Tier

P.M. MONDAY, 13 June 2011

1 hour

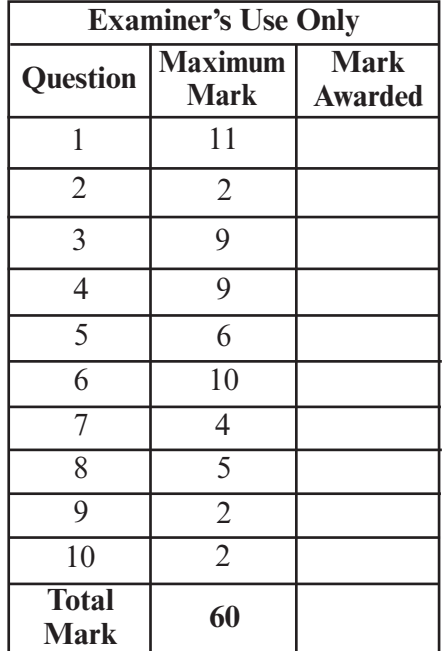

### **INSTRUCTIONS TO CANDIDATES**

Use black ink or black ball-point pen.

Write your name, centre number and candidate number in the spaces at the top of this page.

Answer **all** questions.

Write your answers in the spaces provided in this booklet.

If you run out of space in the question-and-answer booklet you may use continuation sheets. Number the questions clearly and put your sheets in this question-and-answer booklet.

### **INFORMATION FOR CANDIDATES**

The number of marks is given in brackets at the end of each question or part-question.

Examiner only

[2]

### 2

#### *Answer* **all** *questions.*

**1.** An estate agent uses Desktop Publishing (DTP) software to create the following business card.

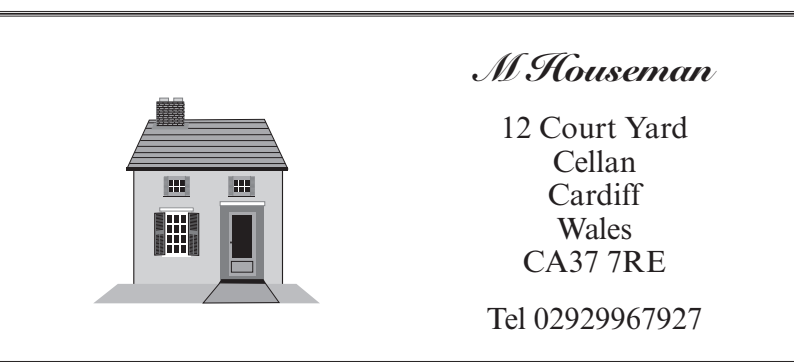

*(a)* Tick (√) which **four** of the following features were used to produce this business card. [4]

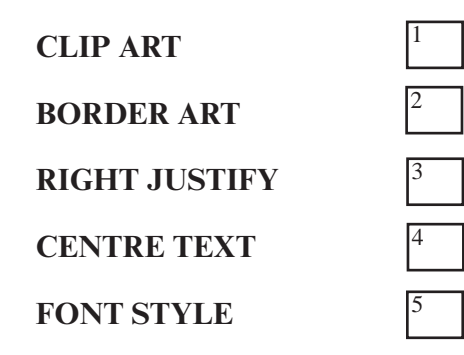

- *(b)* Give **one** feature of the DTP software which could be used to check for spelling mistakes. [1]
- *(c)* Give **two** other *types* of documents the estate agent could produce using DTP software.

**. . .**

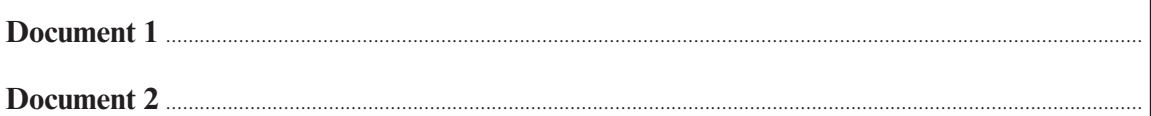

- Examiner only
- *(d)* Give a suitable example of how each of the following types of software could be used by the estate agent in running his business. [2]

**The first one has been done for you.**

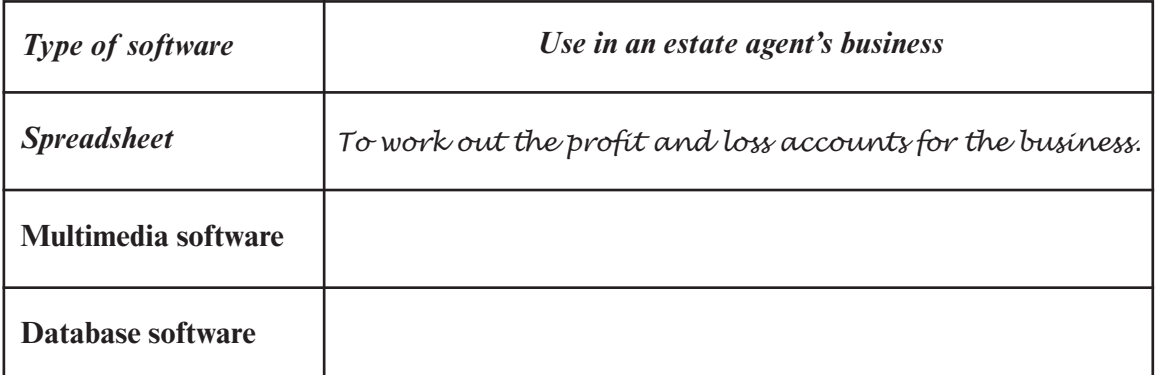

*(e)* Give **one** potential health risk the estate agent could suffer when using a computer and say how it could be prevented. [2]

**. . .**

Health risk <u>www.communications.communications.communications.communications.com</u> **Prevention . .**

**2.** Complete the following sentences using only the words given in the list below by putting a letter, A, B or C in the correct box.

A. INFORMATION

B. DATA

**Use each word only once.**

C. FIGURES

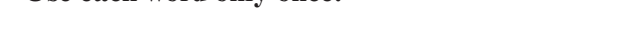

 $(a)$  Raw readings collected from sensors are called  $[1]$ 

*(b)* The readings are used to create a graph and this gives us  $\begin{bmatrix} 1 \end{bmatrix}$ 

2

11

3

Examiner only

**3.** A sports centre manager has begun to set up a computerised database of members. Part of this database is shown below.

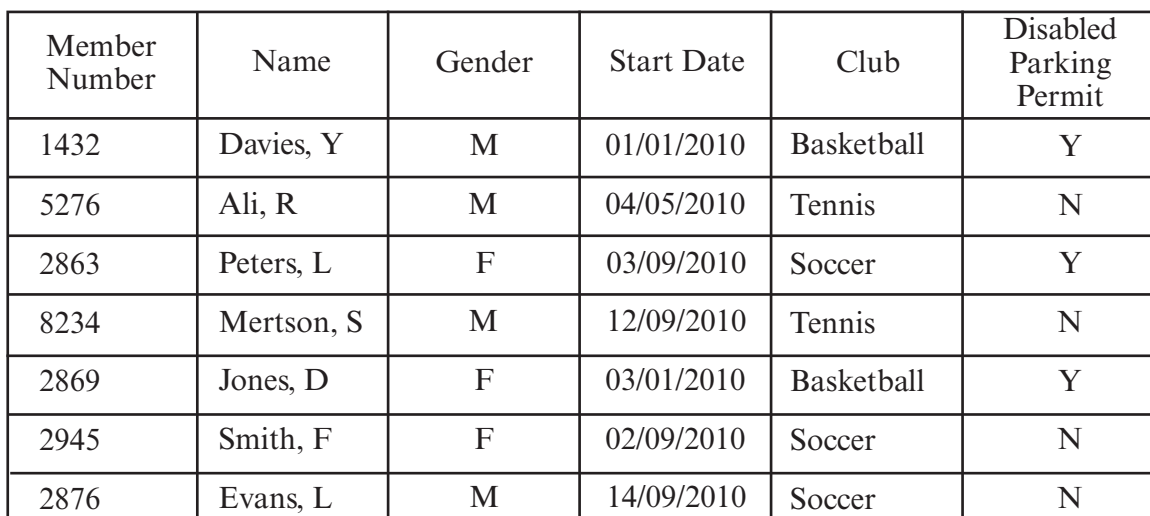

*(a)* How many *records* are in this database? [1]

- *(b)* State the *'keyfield'*. **. . . . . . . . . . . . . . . . . . . . . . . . . . . . . . . . . . . . . . . . . . . . . . . . . . . . . . . . . . . . . . . . . . . . . . . . . . . . . . . . . . . . . . . . . . . . . . . . . . . . . . . . . . . . . . . . . . . . . . . . . . . . . . . . . . . . . . . . . . . . . . . . . . . .** [1]
- *(c)* The manager wants to use validation techniques in the database to prevent errors when entering the data. Circle which of the following is the **most suitable** validation technique for each field. **Do not use the same technique twice.** [2]

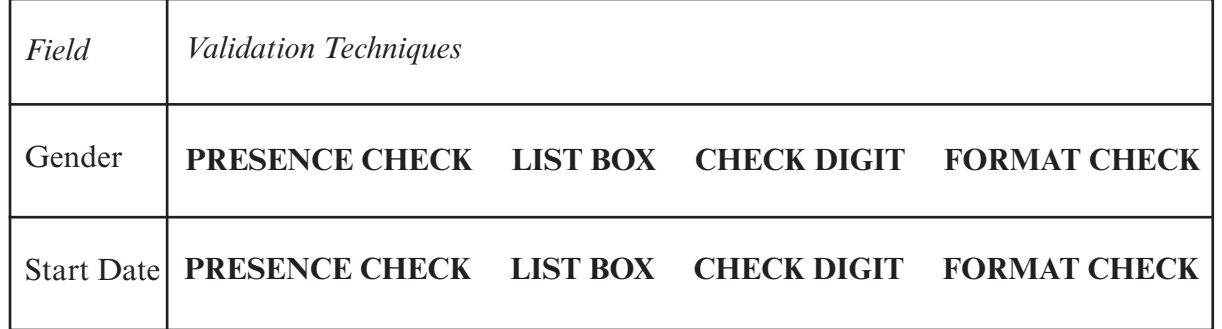

**. . .**

**. . .**

*(d)* The 'Gender' field uses coded data e.g. M and F. Give **one** advantage of using coded data. [1]

[1]

*(e)* How many members in the database shown above are in the '*Tennis'* Club?

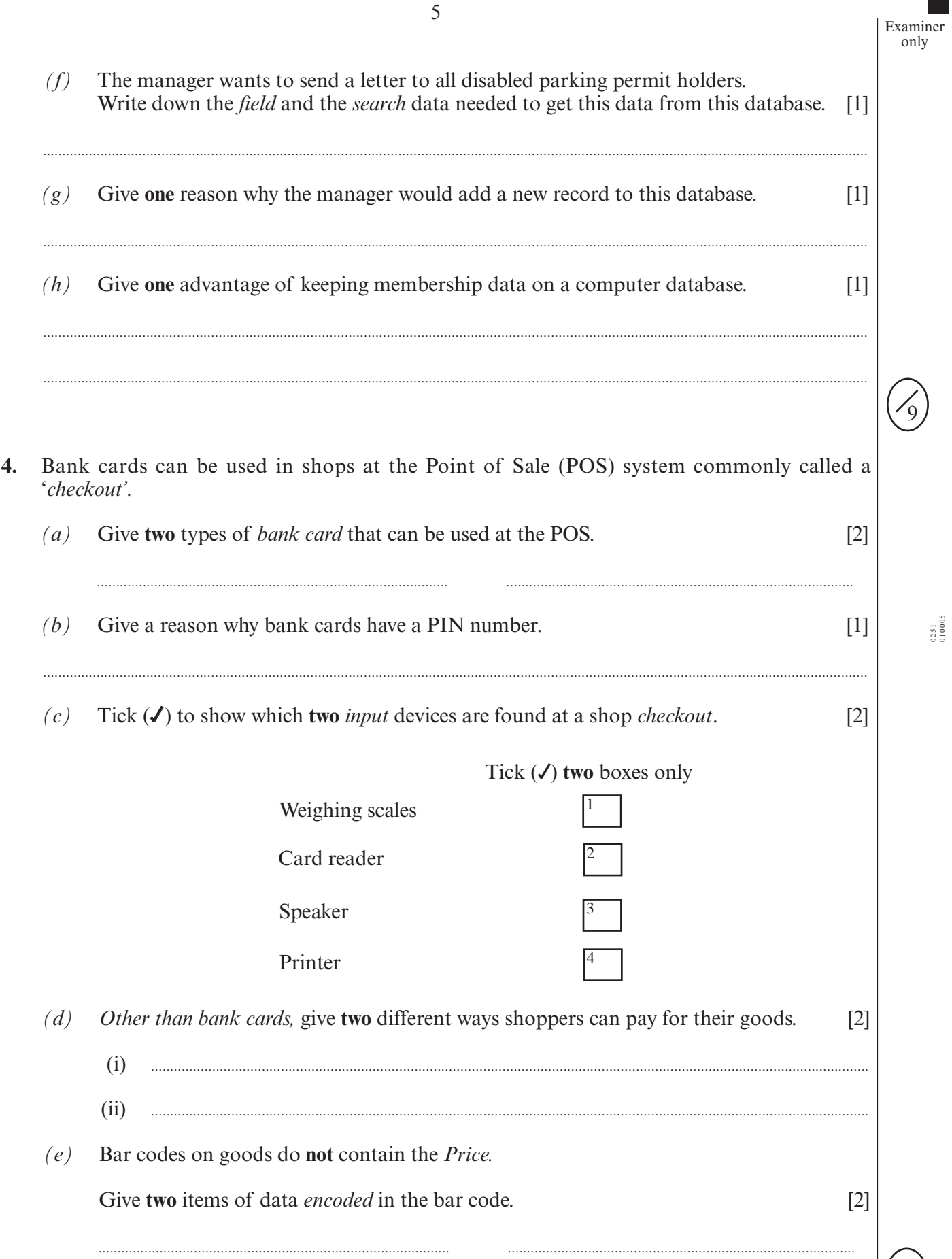

- **1 2 3 4 5 6 7 8 9 10 11 A B** Weekly Income Food **Utilities** Phone and Internet Clothes and entertainment Rent TOTAL Savings £100 £10 £20 £25 £85 £15 £10 £20 The student used the following spreadsheet to help him plan his budget. *(a)* Give the total amount he is planning to save in one week.  $\begin{bmatrix} 1 \end{bmatrix}$ *(b)* Tick (√) which **two** of the following are *cell formatting* features used in this spreadsheet. [2] Right Align Decimals Formulas **Currency** Tick (√) **two** boxes only *(c)* Write a label, A, B, C or D in the box to show which of the following formulas could be used to give the Total Cost in **Cell B9**. [1]  $A = B9+C9+D9+E9$  $B = SUM(B4:B8)$ <br>C = B4+B5+B6+1  $=$ B4+B5+B6+B7+B8 1 2 3 4
- **5.** A student has £100 a week to spend and is trying to save £60 to buy a concert ticket.

 $D$  = Total Cost B:E

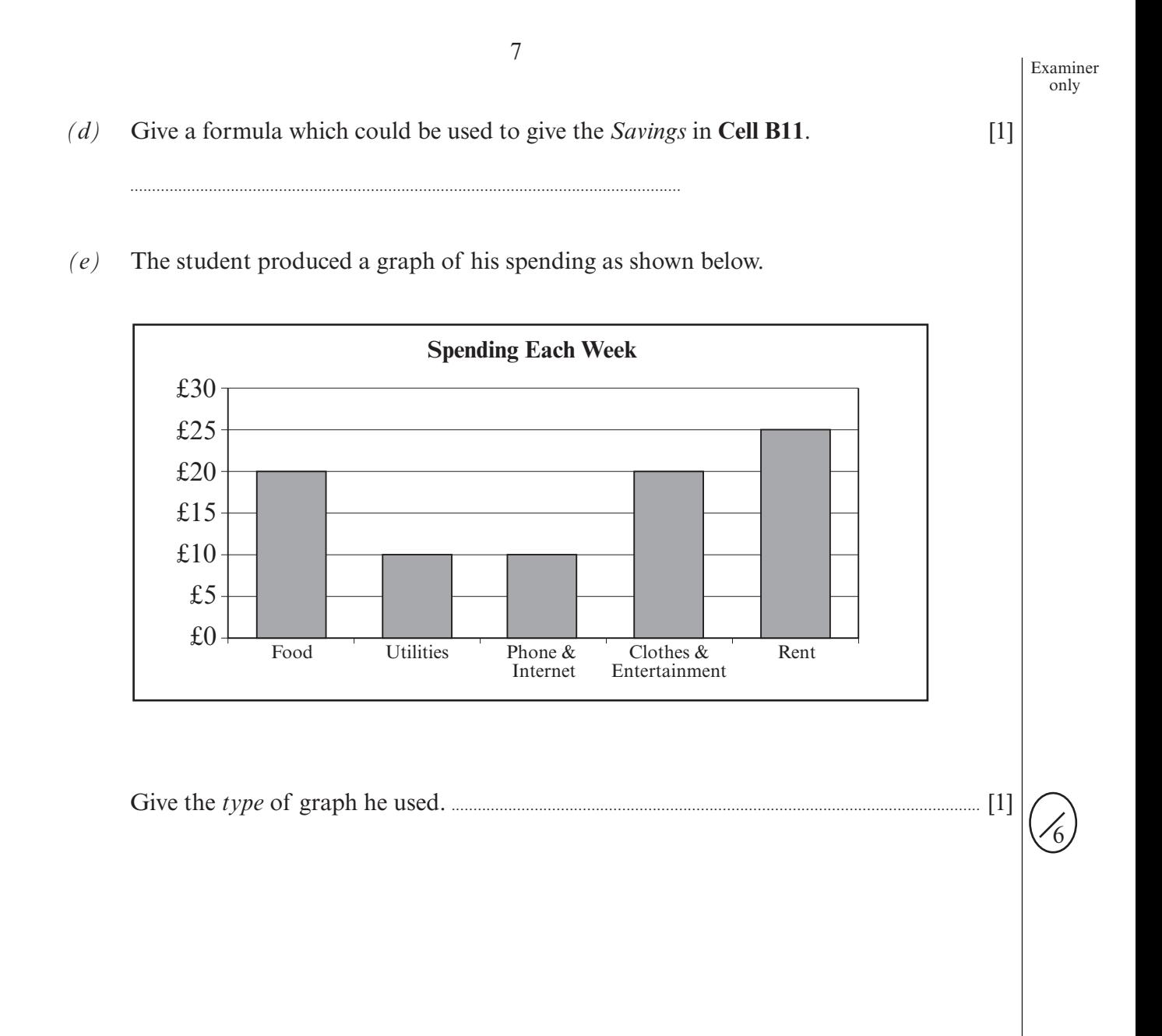

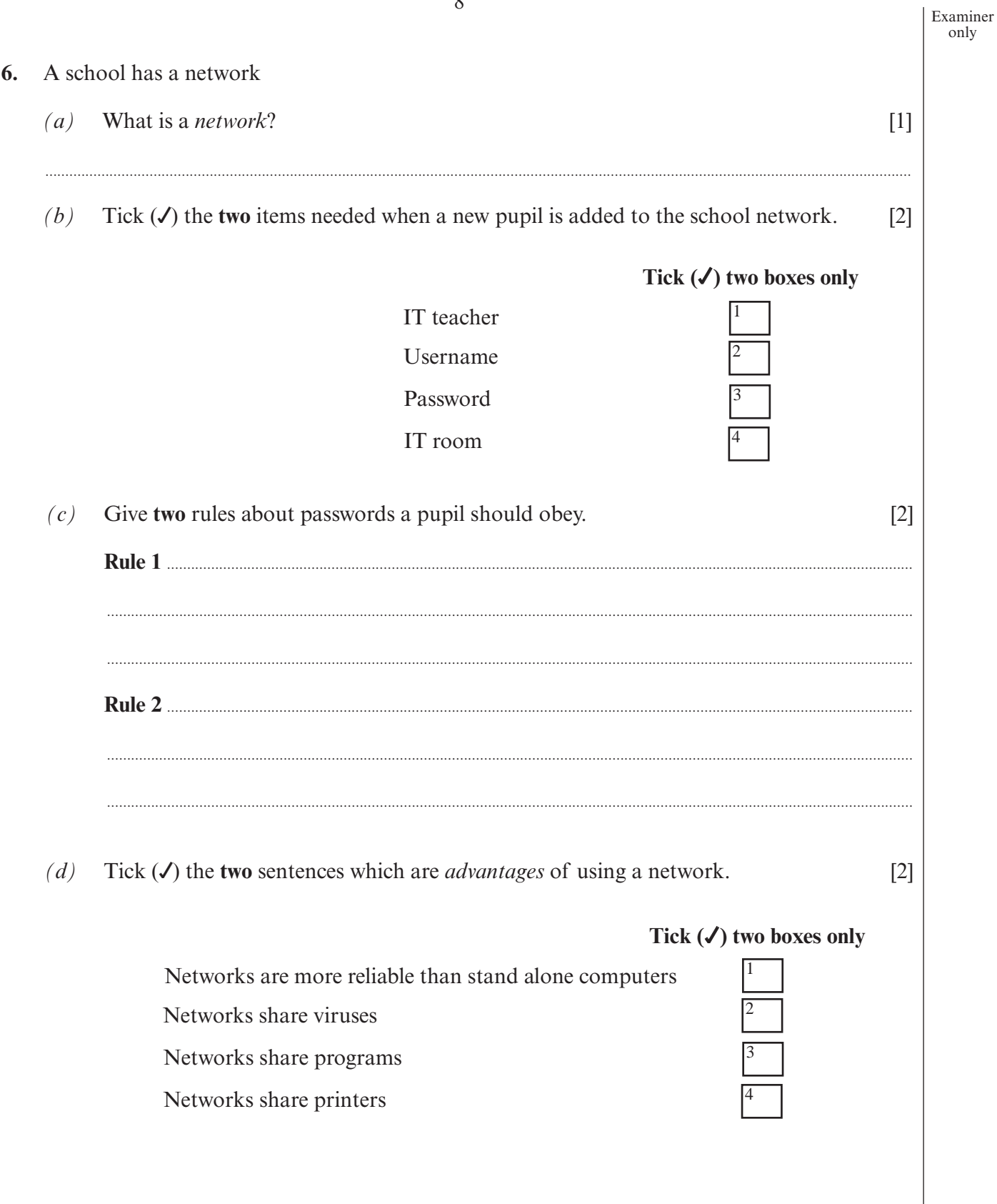

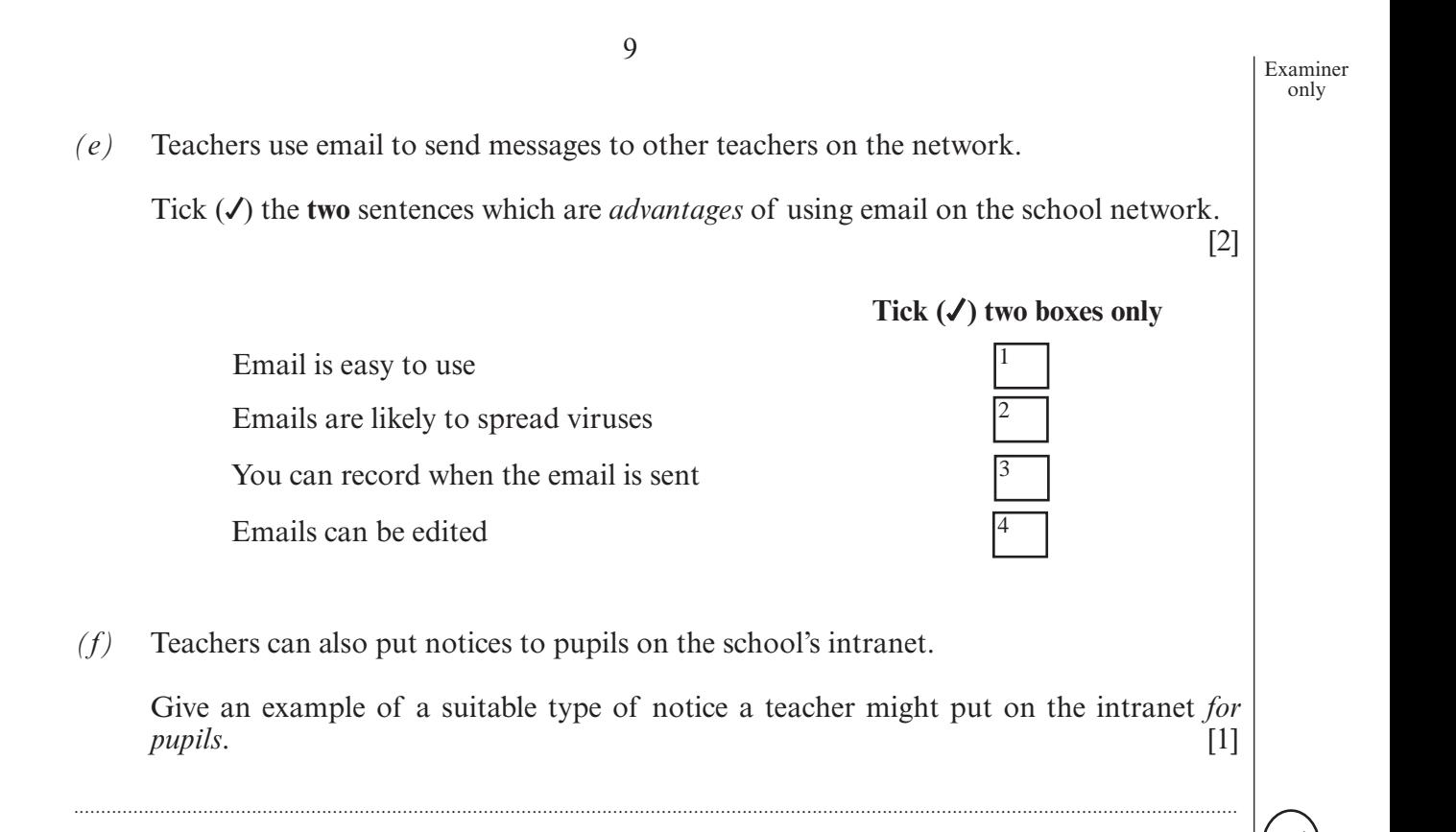

10

Examiner only

- 10
- $7.$ The following poster appeared in a shop.

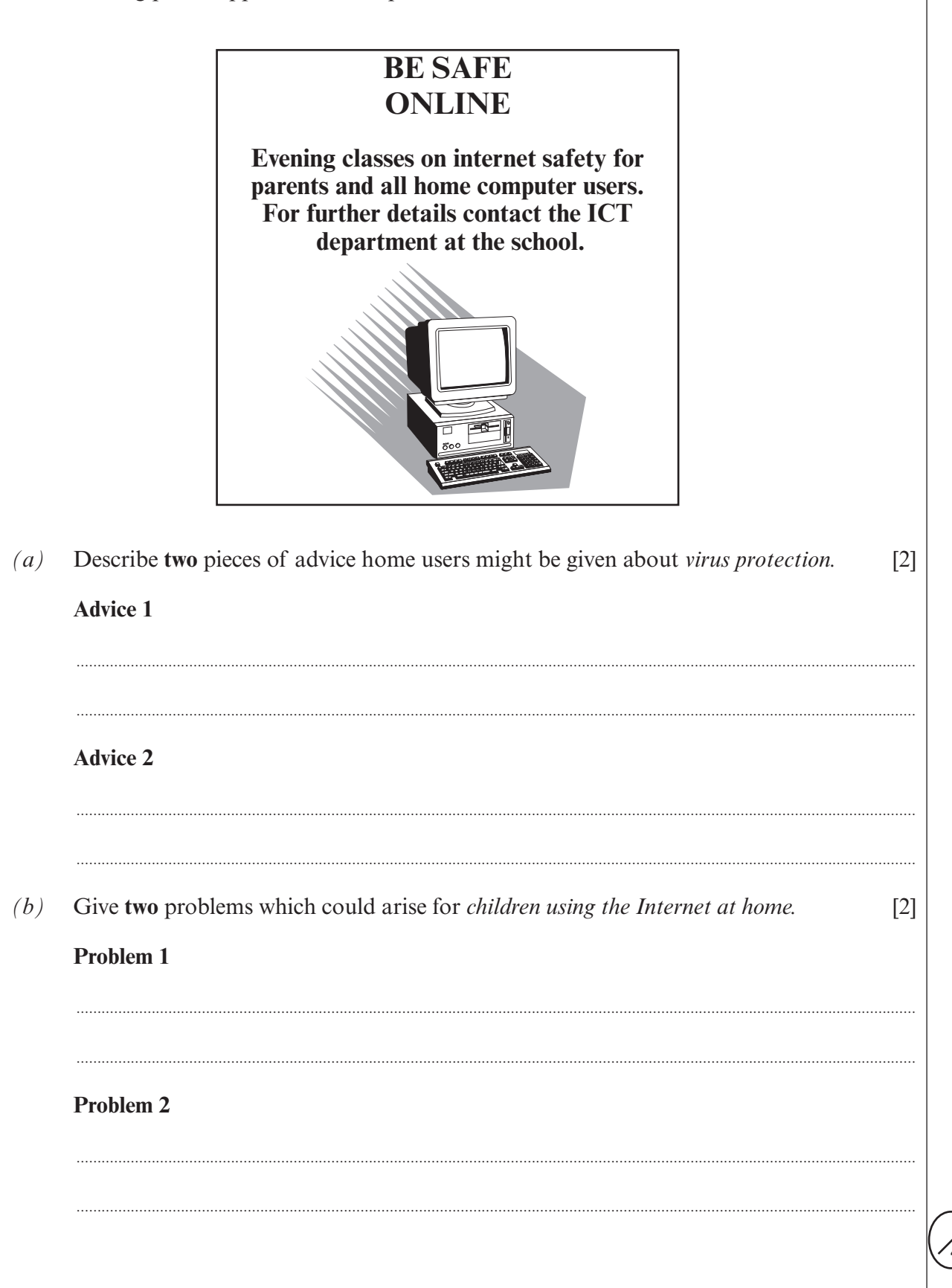

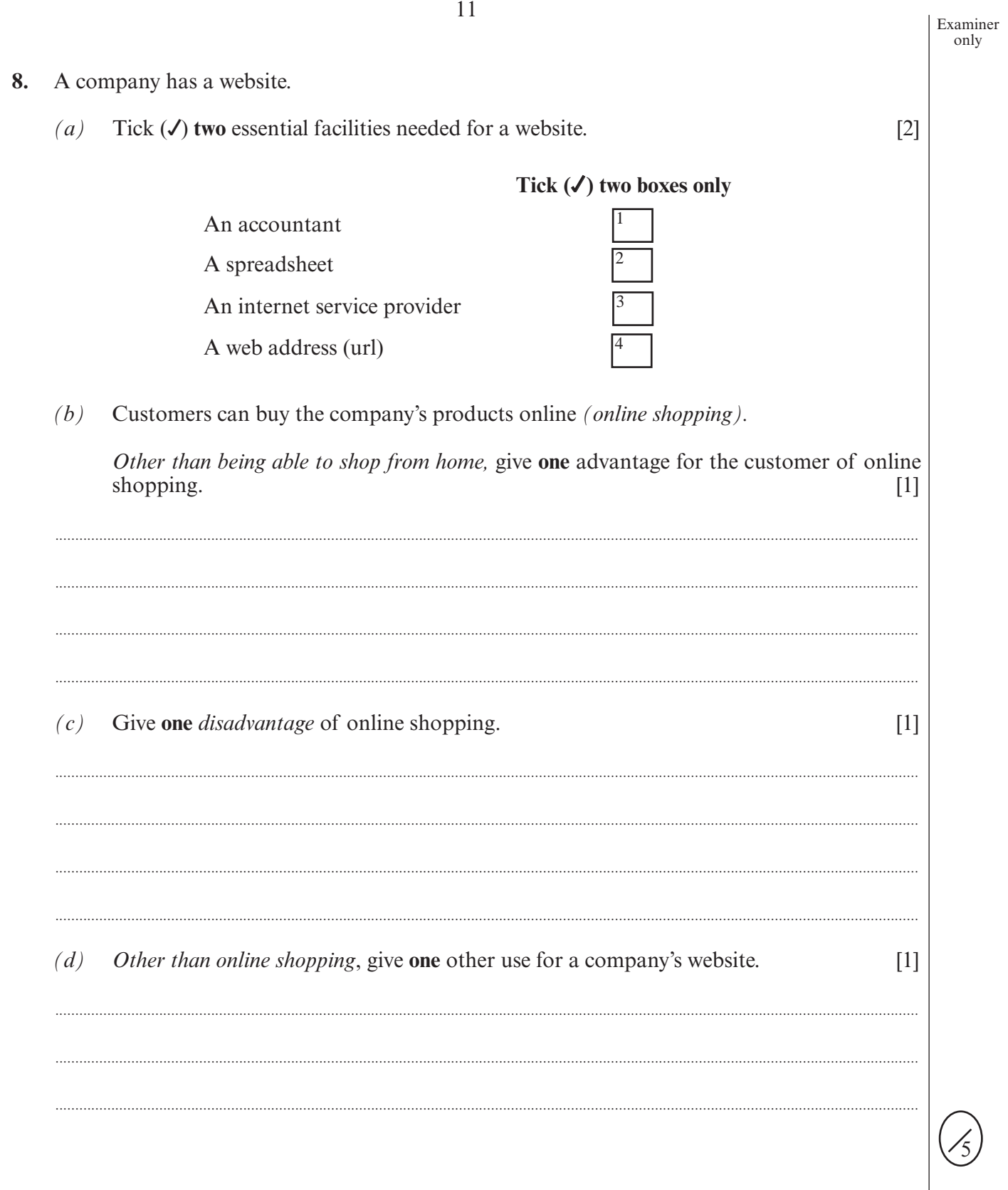

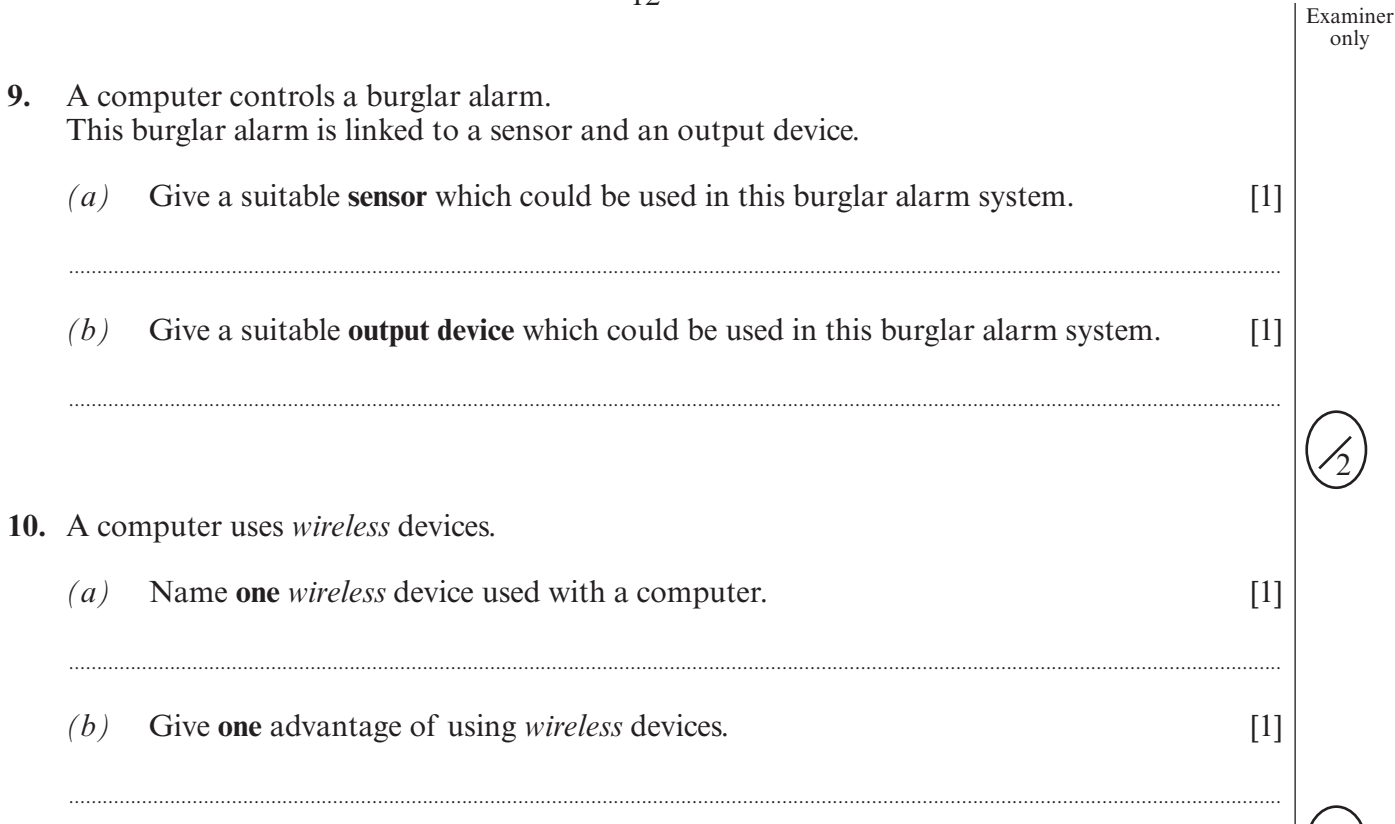